**Rali Studio Apps - guysofthebasement.com**

## [Download](https://urluss.com/2kzt8h)

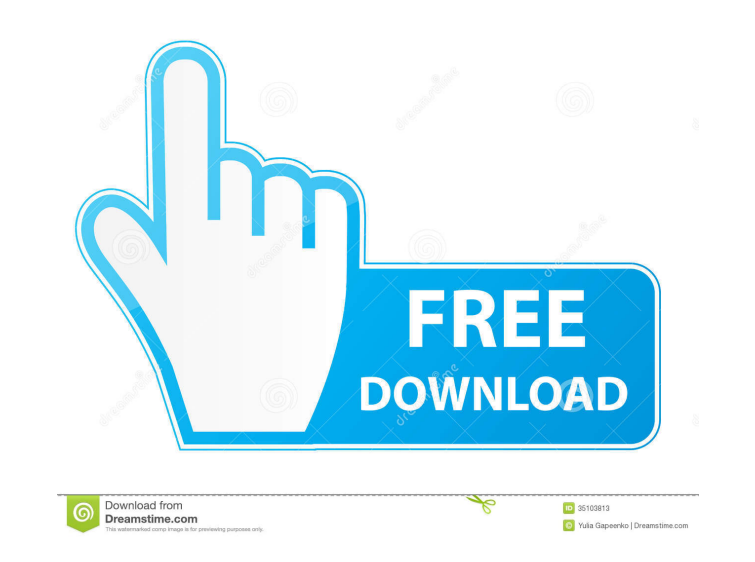

How to configure it to run my WPV8.0+ XAP file in Windows Phone emulator?. Any help in this regard will be highly appreciated. They should have updated it since there has been a newer official version of WPV8.0XAP.XAP Deployer on 10/18/2013. Jun 4, 2019 Index: 2.0.0.8-0. WPV XAP Deployer.rar 2.0.0.8-0. All files included in the installation package. You can download.Net Framework from Microsoft's Site ) 2.WPV XAP Deployer 1.6- Link. 3.After installing SDK connect your phone to PC and open WPV Xap Nov 12, 2018 Click here to Download WPV XAP Deployer 1.9.5-1.2.5-0-9.rar 2.0.0.9-0-0-0.rar 2.0.0.9-0-3-0-1.rar 2.0.0.9-0-3-0-4.rar 3.0.0.1-0.0-0.0.0.zip 3.0.0.1-0.0-0.0.0.rar 3.0.0.1-0.0-0.0.0.tar.gz 3.0.0.1-0.0-0.0.0.zip 3.0.0.1-0.0-0.0.0.tar.xz 3.0.0.1-0.0-0.0.0.tar.gz 3.0.0.1-0.0-0.0.0.zip 3.0.0.1-0.0-0.0.0.xap 3.0.0.1-0.0-0.0.0.msi 3.0.0.1-0.0-0.0.1.rar 3.0.0.1-0.0-0.0.1.zip 3.0.0.1-0.0-0.0.1.xap 3.0.0.1-0.0-0.0.1.rar 3.0.0.1-0.0-0.0.2.rar 3

WPV XAP Deployer 1.6.zip About WPV XAP Deployer: 1.7- Tranfer XAP File to Windows Phone 7 Device 2.x All your HTML5 Assets Is In The XAP File 3.Duplicate All Button. 4.A Data Storage Folder Is Created in The Device After Deployment. 5.Set Of Options To Edit XAP File Content (Manifest & AppX) Also you can download Open Frameworks from:Open Frameworks. [Last Update] 21/08/2011 As a developer I think we don't need this. If we will develop the apps for our Windows Phone 7. If we want to deploy the app to Windows Phone 7 we need to upload the XAP file in WPV XAP Deployer. Hence, we need to install the XAP Deployer on Windows Phone 7.. Hence, we need to install the XAP Deployer on Windows Phone 7. Hope you guys find this post helpful. If you need any clarification then please let me know. If you liked our post then do share your experience with us. Download WPV XAP Deployer - 1.7 - Link Download WPV XAP Deployer - 1.7 - Link A: How to deploy HTML5-Application to Windows Phone 7 from PC (Windows) By using those instruction you can install and deploy your "XAP File" to WP7 from PC. AppCFG.xml file from c:\Program Files\Windows Phone Kits\7.0\Extension\App\Content\AppCFG.xml In this AppCFG.xml from Edit Menu, there is a Project Code Name: Need to changed with the name of your application. Also, there is Folder name: (appx)\Uploads, you will find your XAP File here. Deploying XAP file to WP7 device from PC Windows Download WPV XAP Deployer 1.6 from the link below. WPV XAP Deployer 1.6 - Link Download WPV XAP Deployer 1.6 - ZIP Download WPV XAP Deployer 1.6 - RAR Notes The xap file is a zip file. A: WPV XAP Deployer is now available here: f678ea9f9e

[Pyware 3d Version 7 Crack](http://jammaiti.yolasite.com/resources/Pyware-3d-Version-7-Crack-NEW.pdf) [Terjemahan kitab kifayatul akhyar bab nikah](http://copesra.yolasite.com/resources/2014-lagu-gabbar-ini-persis-memanfaatkan-keahlian-sebab-semuanya-tipe-versi-yang-indah.pdf) [Crack AutoCAD Electrical 2016 Keygen](http://frinlingthoug.yolasite.com/resources/Crack-EXCLUSIVE-AutoCAD-Electrical-2016-Keygen.pdf) [x-force Inventor Professional 2019 crack](http://xsitribdows.yolasite.com/resources/Download-Autodesk-Inventor-Professional-2019.pdf) [NCH Debut Video Capture Software V2 02 Incl Keygen-LAXiTY Download Pc](http://chasanap.yolasite.com/resources/NCH-Debut-Video-Capture-Software-V2-02-Incl-KeygenLAXiTY-Download-Pc-VERIFIED.pdf)